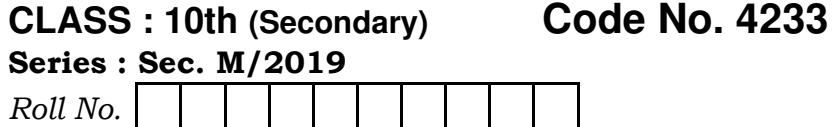

## MEDIA ENTERTAINMENT & ANIMATION

National Skills Qualification Framework (NSQF)

## Level – 2

[Hindi and English Medium] (Only for Fresh/Re-appear Candidates)

Time allowed :  $2.30$  hours  $|$  [ Maximum Marks : 60

• कृपया जाँच कर लें कि इस प्रश्न-पत्र में मुद्रित पृष्ठ 8 तथा प्रश्न  $37 \frac{3}{6}$ 

Please make sure that the printed pages in this question paper are 8 in number and it contains 37 questions. [http://www.bsehonline.com/](http://www.bsehonline.com)

• प्रश्न-पत्र में दाहिने हाथ की ओर दिये गये **कोड नम्बर** को छात्र उत्तर-पुस्तिका के मुख्य-पृष्ठ पर लिखें।

The **Code No.** on the right side of the question paper should be written by the candidate on the front page of the answer-book.

**4233** P. T. O.

4233  $(2)$ 

• कृपया प्रश्न का उत्तर लिखना शुरू करने से पहले, प्रश्न का क्रमांक अवश्य लिखें।

Before beginning to answer a question, its Serial Number must be written.

• उत्तर-पुस्तिका के बीच में खाली पन्ना/पन्ने न छोड़ें।

Don't leave blank page/pages in your answer-book.

• उत्तर-पुस्तिका के अतिरिक्त कोई अन्य शीट नहीं मिलेगी। अतः आवश्यकतानुसार ही लिखें और लिखा उत्तर न काटें।

Except answer-book, no extra sheet will be given. Write to the point and do not strike the written answer.

- परीक्षार्थी अपना रोल नं० प्रश्न-पत्र पर अवश्य लिखें। Candidates must write their Roll Number on the question paper.
- कृपया प्रश्नों के उत्तर देने से पूर्व यह सुनिश्चित कर लें कि प्रश्न-पत्र पूर्ण व सही है, **परीक्षा के उपरान्त इस सम्बन्ध में कोई भी दावा** स्वीकार नहीं किया जायेगा।

Before answering the question, ensure that you have been supplied the correct and complete question paper, no claim in this regard, will be entertained after examination.

4233

## 4233  $(3)$

नोट : (i) प्रश्न क्रमांक 1 से 3 में से कोई दो प्रश्न कीजिए। शेष सभी प्रश्न अनिवार्य हैं।

> Attempt any two questions from question numbers 1 to 3. Rest are compulsory.

(ii) प्रत्येक प्रश्न के अंक उसके सामने दर्शाये गए हैं।

Marks are indicated against each question.

(iii) प्रश्नों के उत्तर उनके अंकानुसार दीजिए।

Answer the questions according to their marks.

- 1. स्क्रीन राइटिंग के प्रोसेस का वर्णन कीजिए। 6 Explain the process of screen writing.
- 2. गलत तरीके से व्याधि को सँभालने के उदाहरण दीजिए।  $6\overline{6}$

Give examples of poor complaint handling.

3. कस्टमर से बात करते समय क्या करना और क्या नहीं करना चाहिए ? वर्णन कीजिए। 6

Explain the do's and don'ts while speaking to a customer.

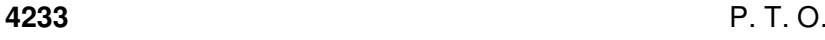

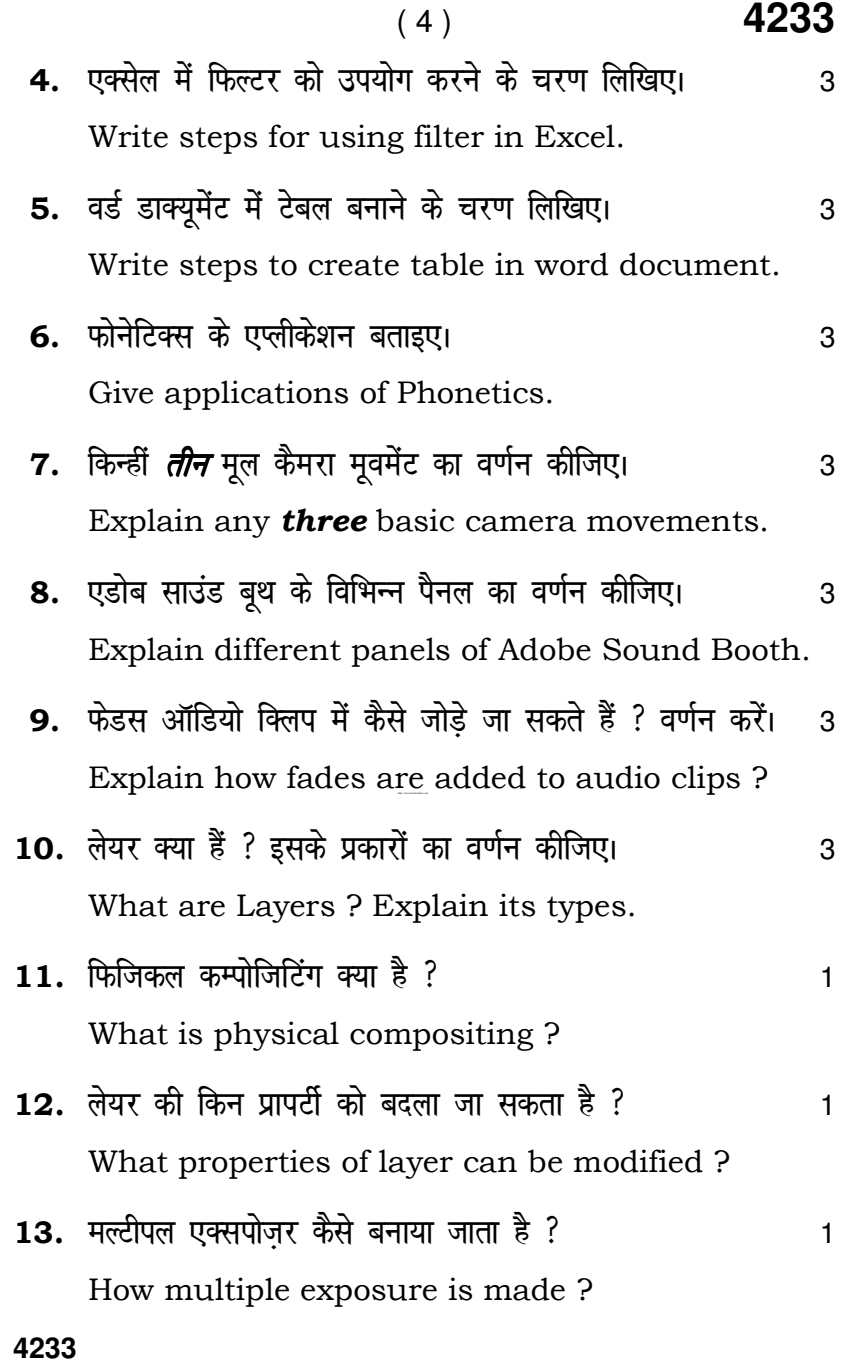

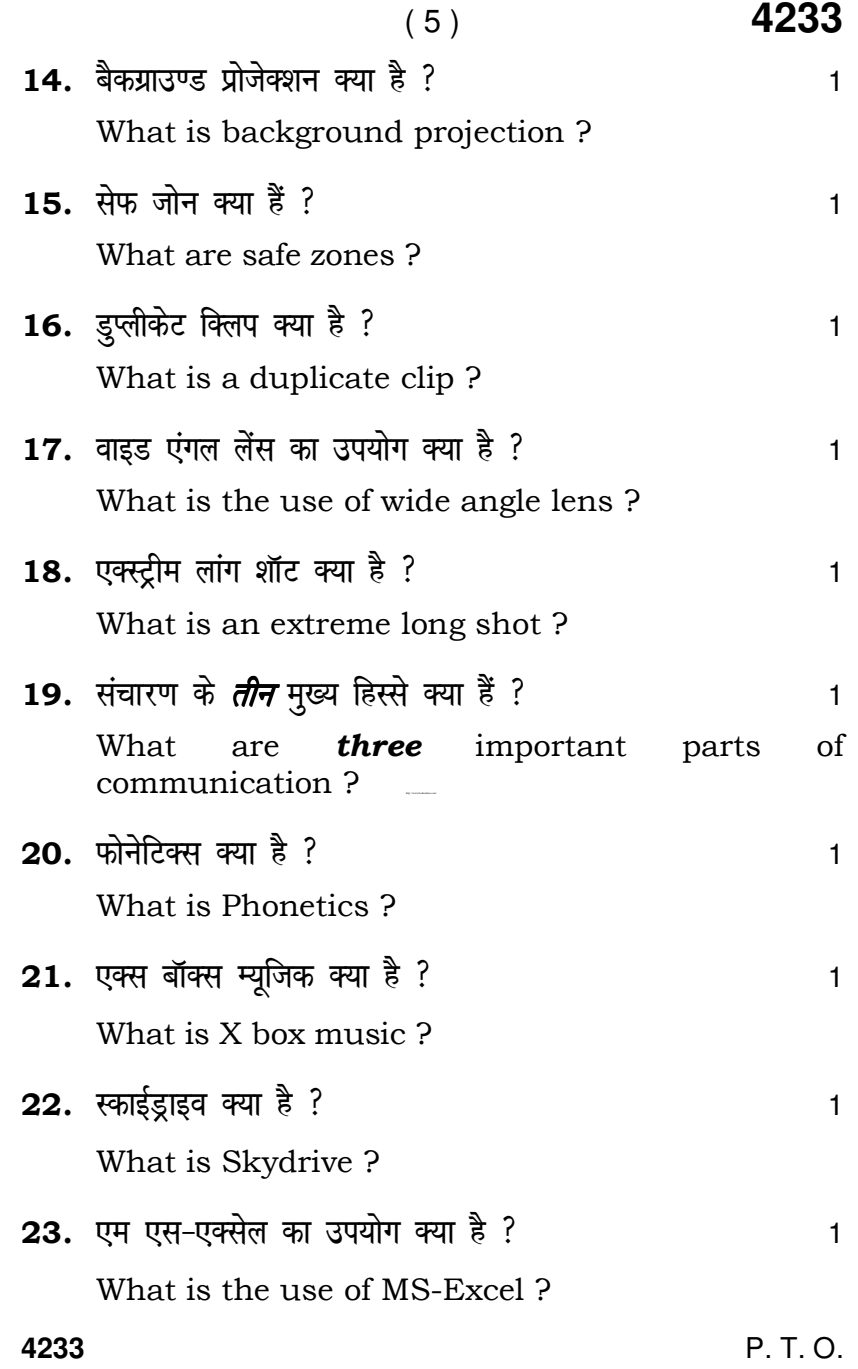

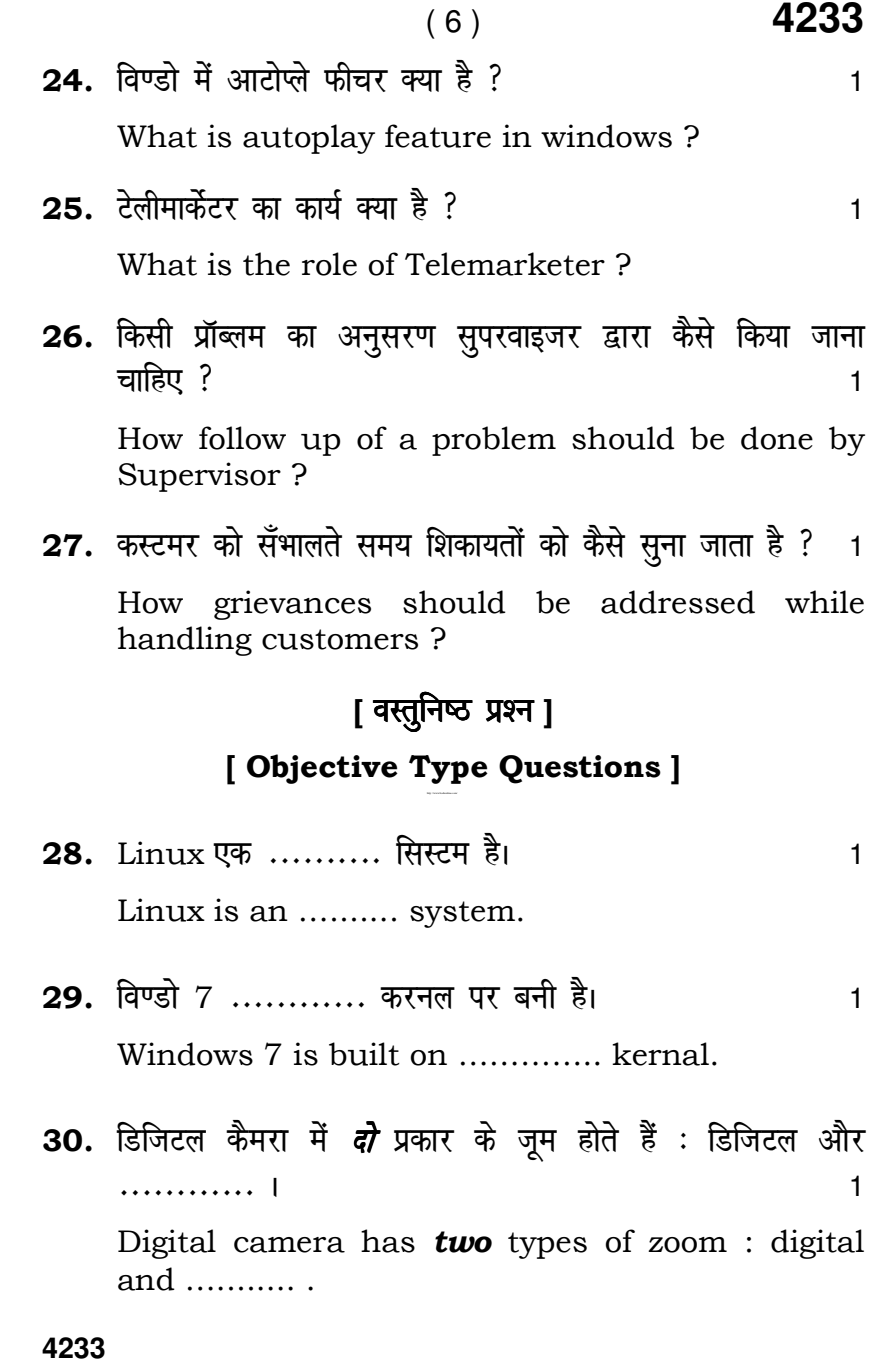

```
( 7 ) 4233
4233 P. T. O. 
31. एडोब प्रीमियर प्रो में मुख्य विण्डो ............ है। । । । ।
    The main window in Adobe Premiere Pro is 
   ………………
32. एक डॉक्यूमेंट में पेस्ट करने की शार्टकट 'की' ....... है। व
   (a) Ctrl + C (b) Ctrl + X(c) Ctrl + V (d) इनमें से कोई नहीं
    Shortcut key to paste a document is ……… . 
   (a) Ctrl + C (b) Ctrl + X(c) Ctrl + V (d) None of these
33. एक्सेल में सभी फार्मूला ............ चिन्ह से शुरू होते हैं। 1
(a) = (b) !
   (c) == ( d ) इनमें से कोई नहीं
In Excel, all formulas-begin with ......... sign.
(a) = (b) !
   (c) = ( d) None of these
34. ,d dEiz SLM Qkby dh ,DlVs a'ku ----------- gSA 1
 (a) .exe (b) .bat 
    (c) .com (d) .zip 
    The extension of a compressed file is ……… . 
 (a) .exe (b) .bat 
   (c) .com (d) .zip
```
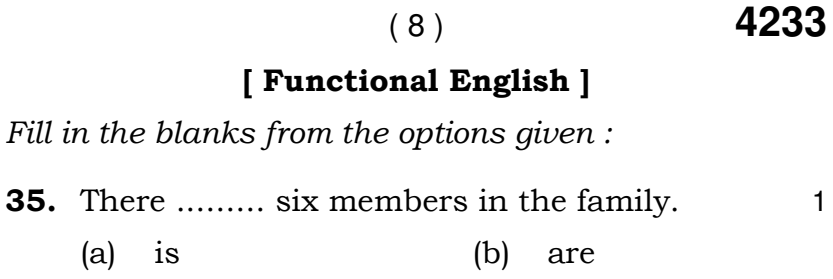

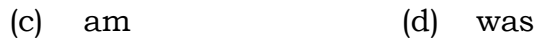

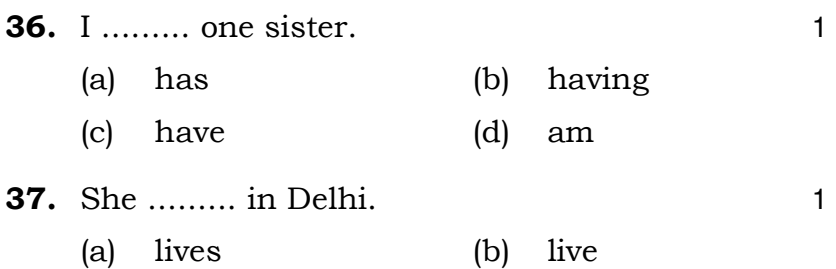

 $\overline{\phantom{0}}$ 

http://www.bsehonline.com/

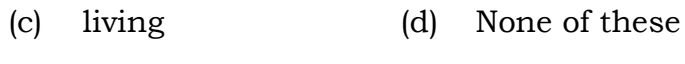

**4233**